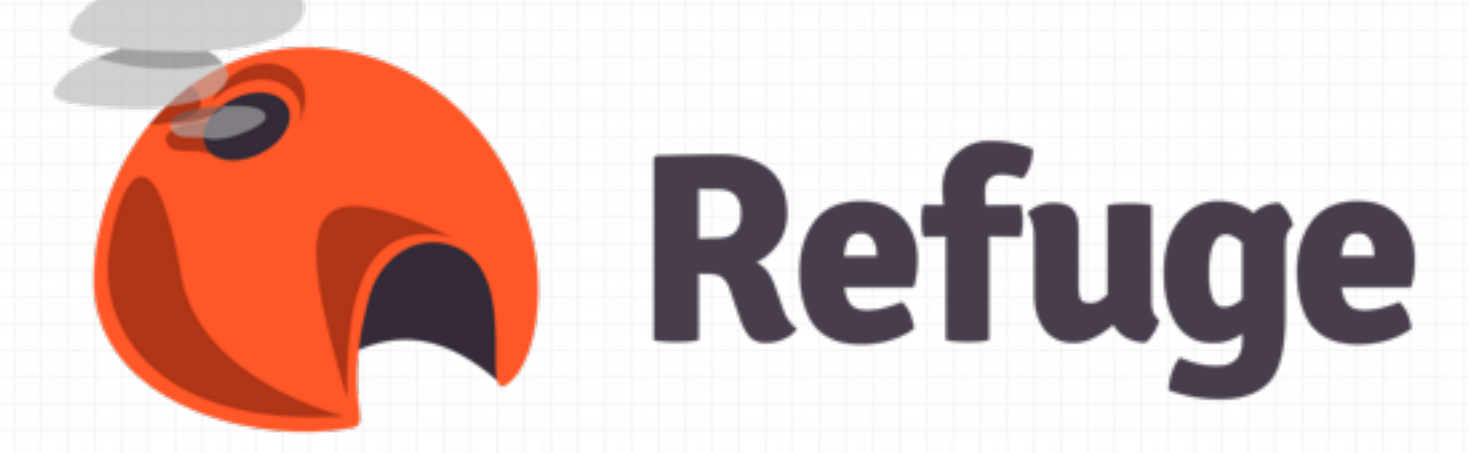

## *Building a decentralized data platform in Erlang*

#### *about me?*

- Apache CouchDB committer and PMC member
- PSF Member
- Web Craftsman
- Doing opensource for a living

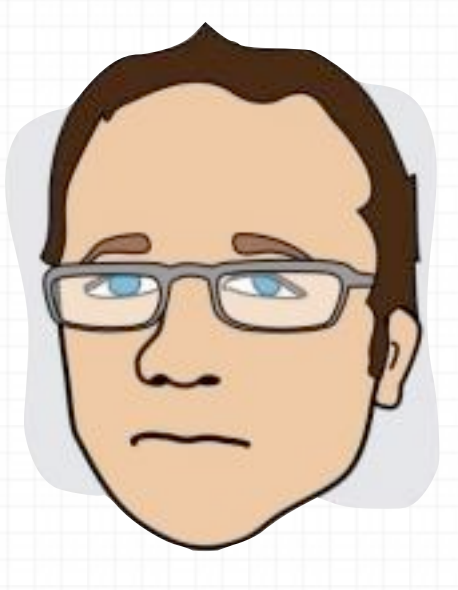

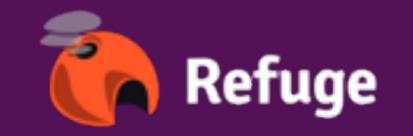

## *What is refuge?*

- A way to store, sync and share data
- Decentralized
- Over and On the web
- Opensource
- Built in Erlang

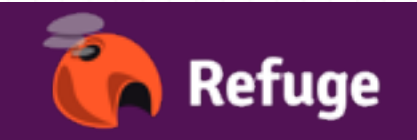

## *Why?*

## *I played a lot with Apache CouchDB*

- A document Oriented Database
- Blobs can be attached to a document
- Replication Master-Master (P2P)
- Over and On the web
- Opensource
- Built in Erlang

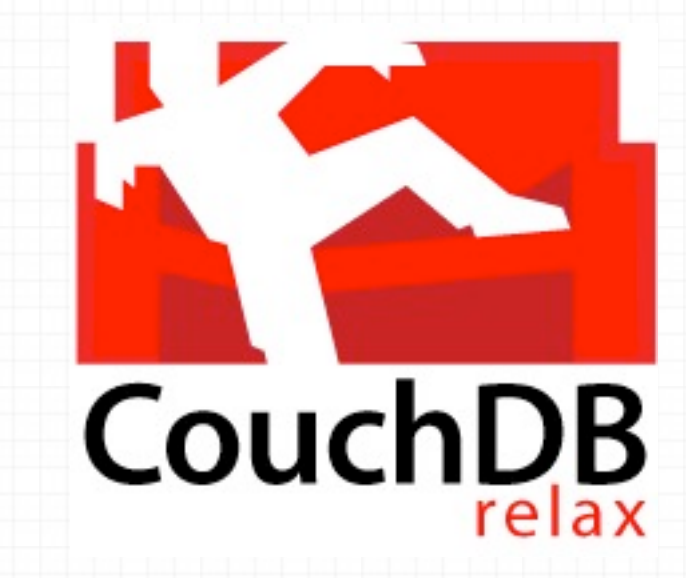

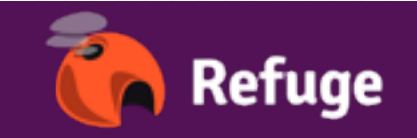

#### *But*

#### *What we really need at the end is*

- A simple and efficient way to store any blobs
- Index or render them
- and share them among peoples or machines.
- Can work with offline devices

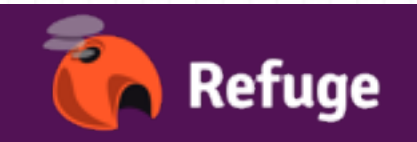

# *Coffer The storage service*

- multi-backend: FS, Distributed FS, Haystack, S3...
- GET, PUT, DELETE, LIST
- SYNC
- All blobs are uniquely identified. The ID

is the content-hash. <hashtype>;<hash>

- handle partial uploads
- HTTP transport (optionnal)

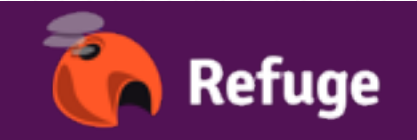

#### *Storage Service*

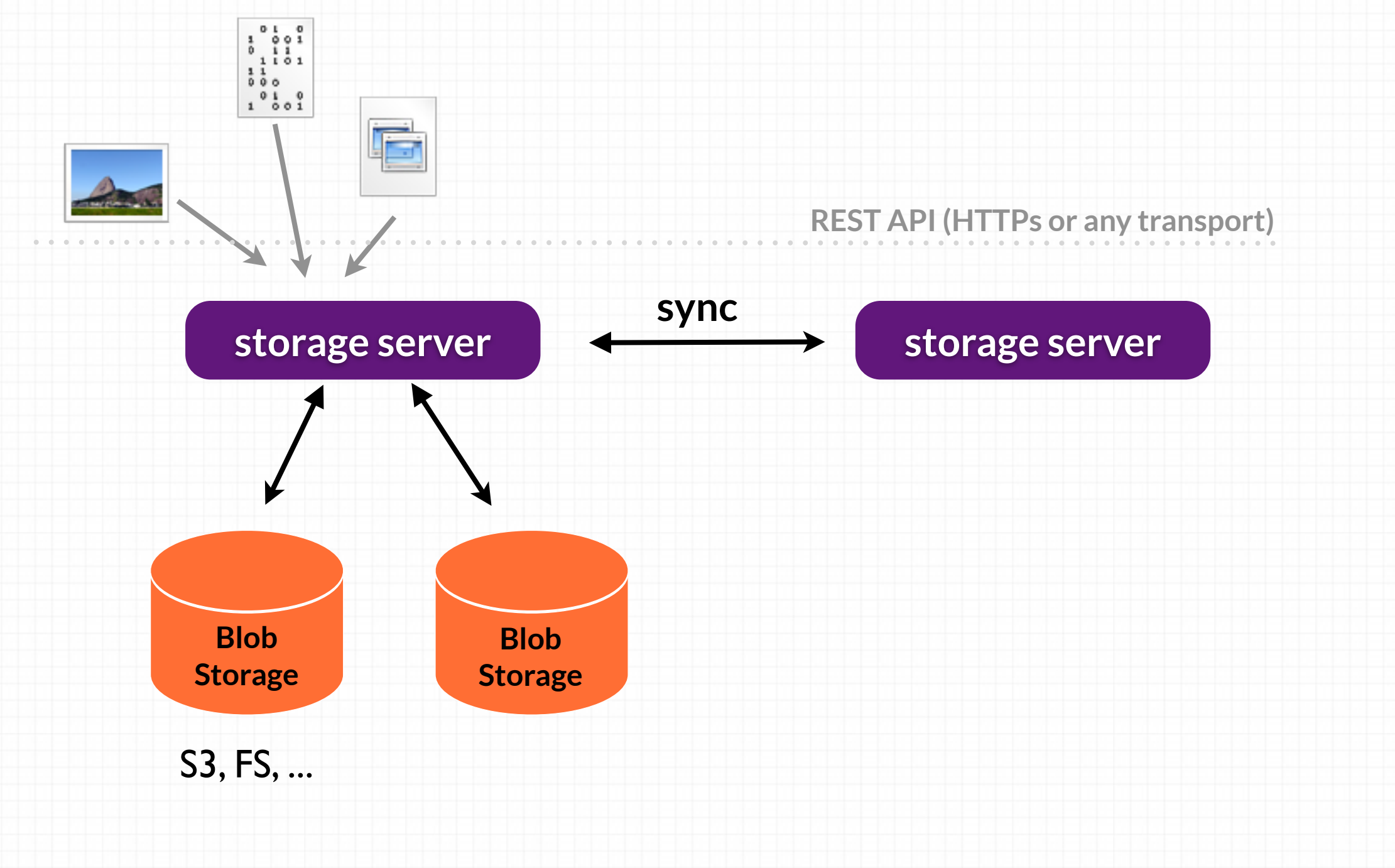

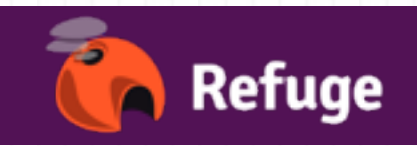

### *How the synchronization works?*

- 1. **bootstrap**: **LIST** (sorted) all blobs on the source and the target and copy the blobs not on the target.
- 2. when in sync, keep for each (source, target) replication a **queue on the source**
- 3. **New blobs go first in the source queue** and are **replicated** to the destination (or reenumerated)
- 4. Blobs already on the target aren't sent.

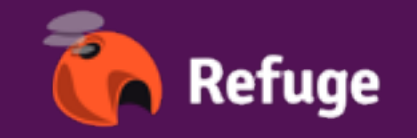

#### *How it woks in Erlang*

- A gen server to keep all the storage backends configuration
- **gen\_storage**: A behavior similiar to

gen\_server but keeping a storage state

- handle conflicts in the backend. (A file can't be uploaded by 2 clients)
- Each consumer of the api are registered

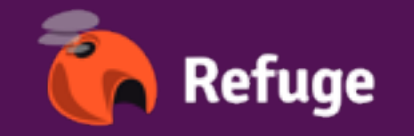

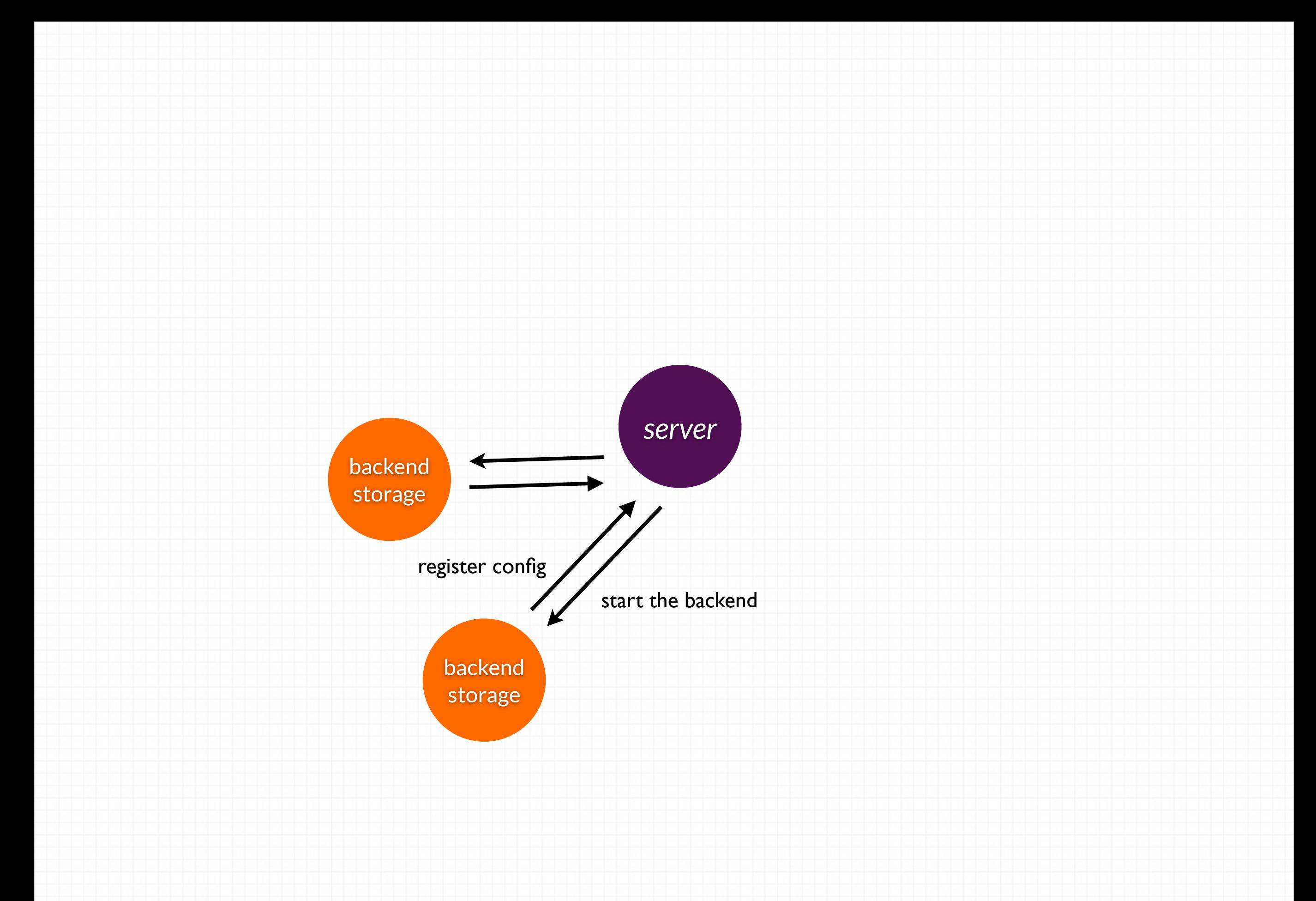

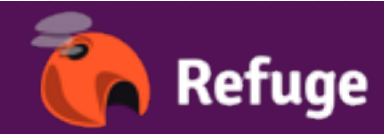

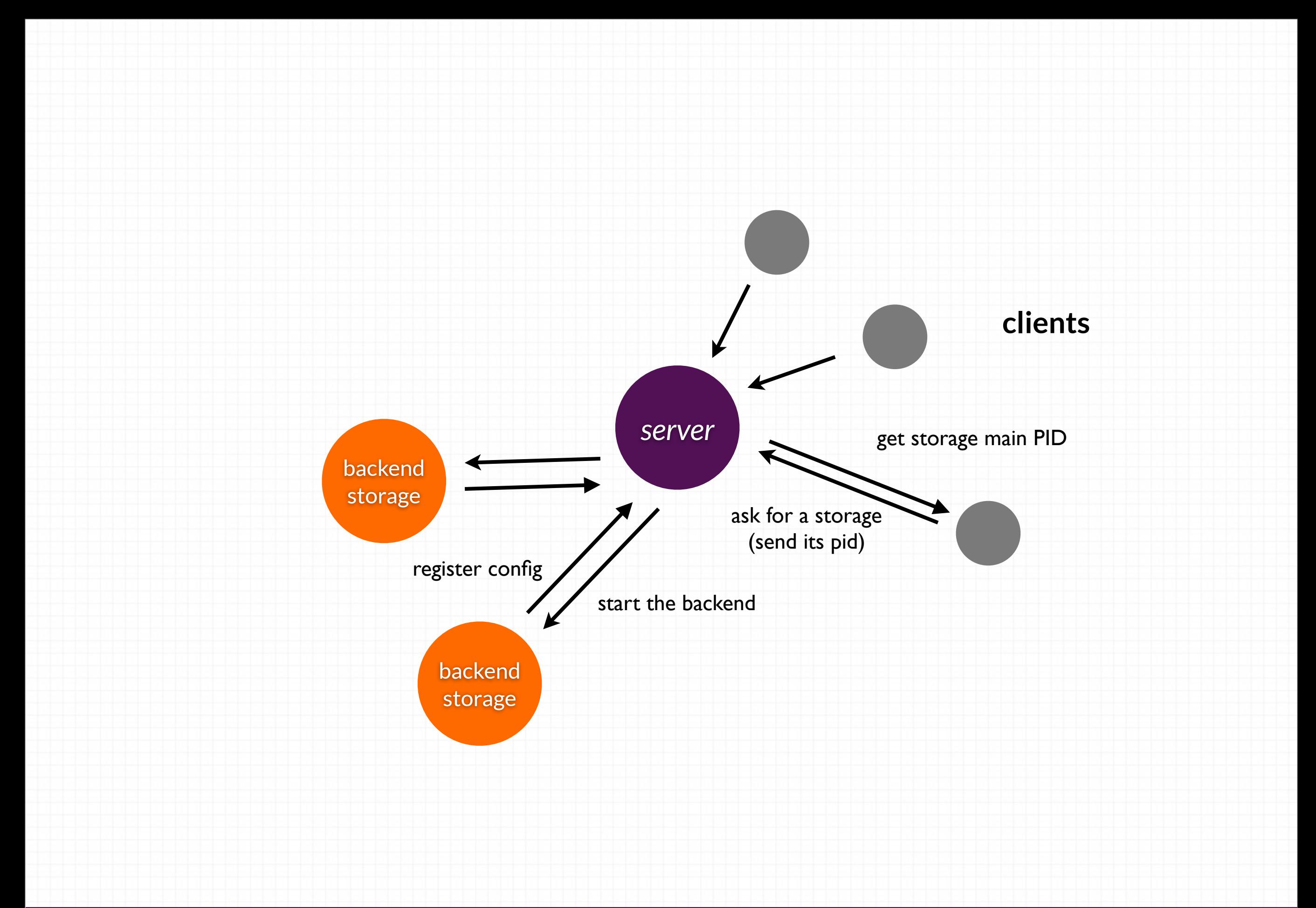

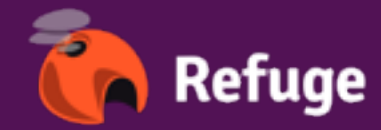

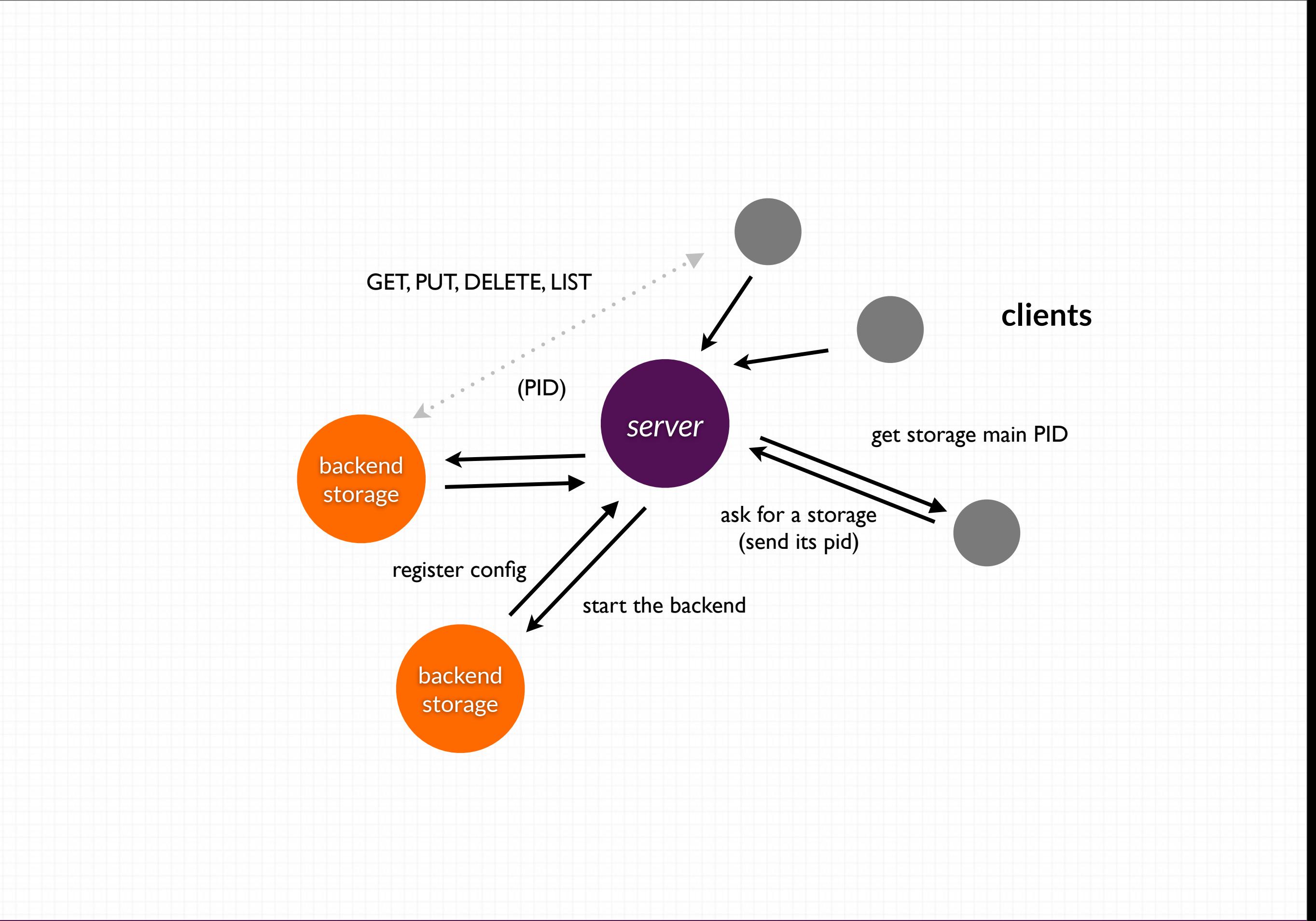

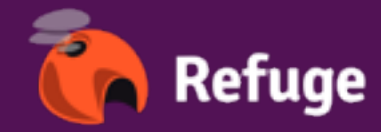

### *How the sync works in Erlang*

- Queues are kept in memory
- A process / queue
- On update (or delete) an event is

broadcasted to each queues

- make sure the target is always up
- enumerate is cheap (we only compare blobs ids)

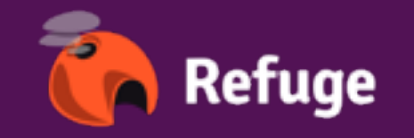

#### *How to use the blobs?*

- no metadata on the disk.
- no history
- just blobs

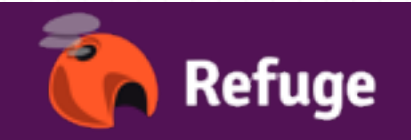

#### *How to use the blobs?*

- use **refs** (aka permalinks) , link to to your data
- index your data
- share them

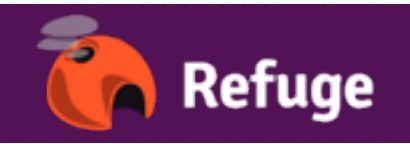

#### *Example: backup a folder*

- 3 kinds of blobs: 2 schema & the binary
- I "commit" schema to describe the file if needed
- 1 "tree" schema to describe a folder
- A schema is a **blob**.
- I ref to keep track of latest tree
- similar to git? yes.

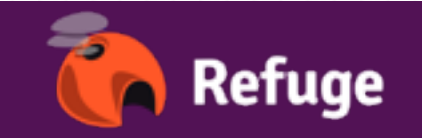

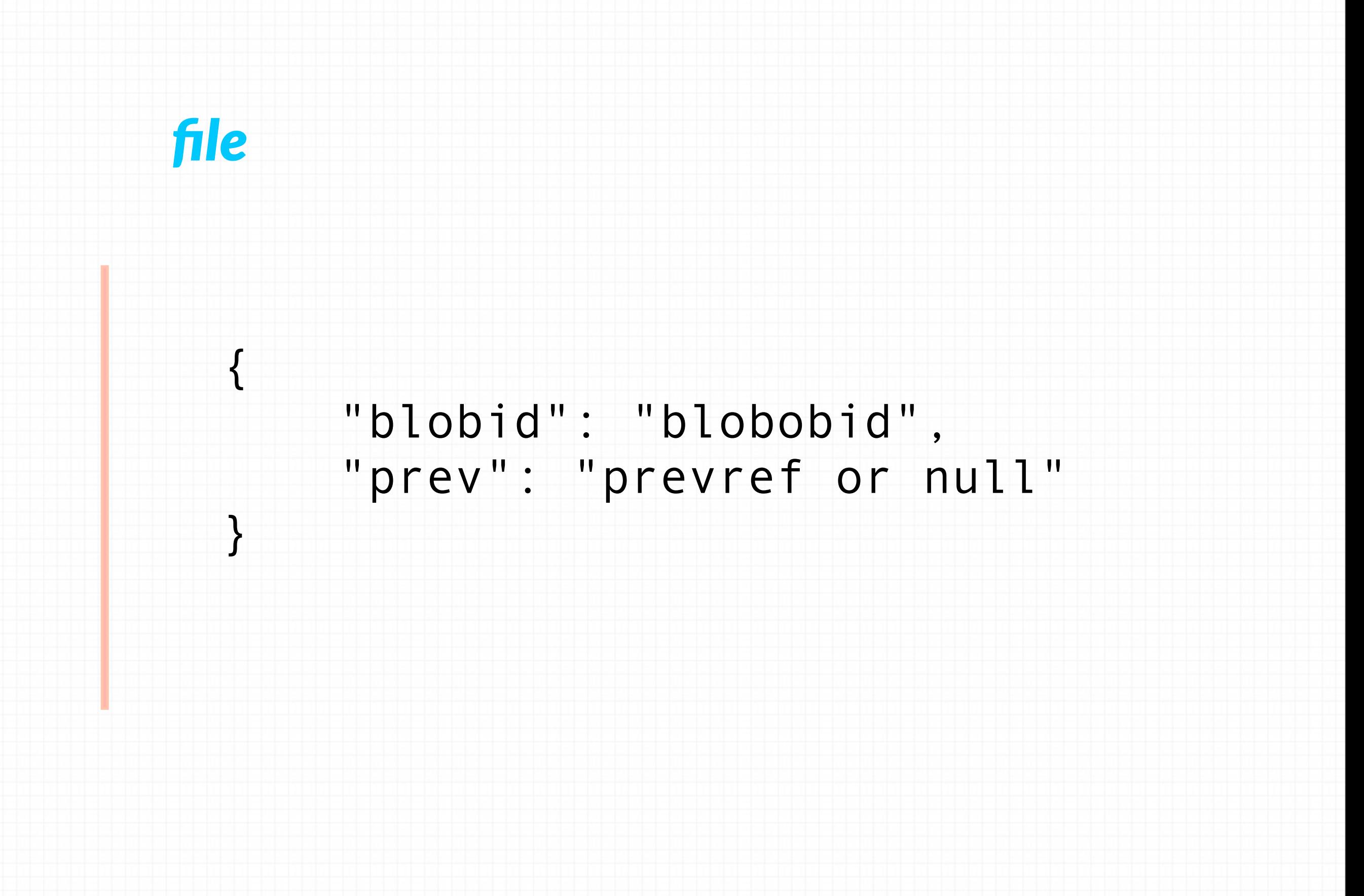

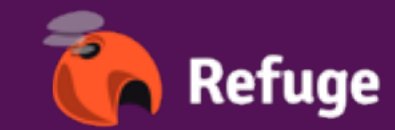

#### *tree*

 $\{$ 

 "filename": { "blobid: "blobbid", "type": "blob" },

 "foldername": { "blobid: "blobbid", "type": "tree"

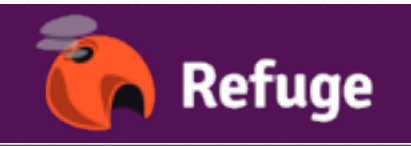

**Erlang Factory SF Bay Area 2013 - Benoît Chesneau**

}

}

### *What about my blog*

- A post is a blob
- A category is a blob linking to posts (like a tree)
- home, either blobs / date indexed or create a special blob linking to those you want on the home

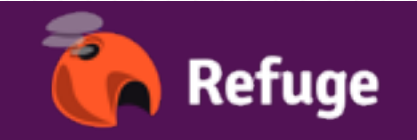

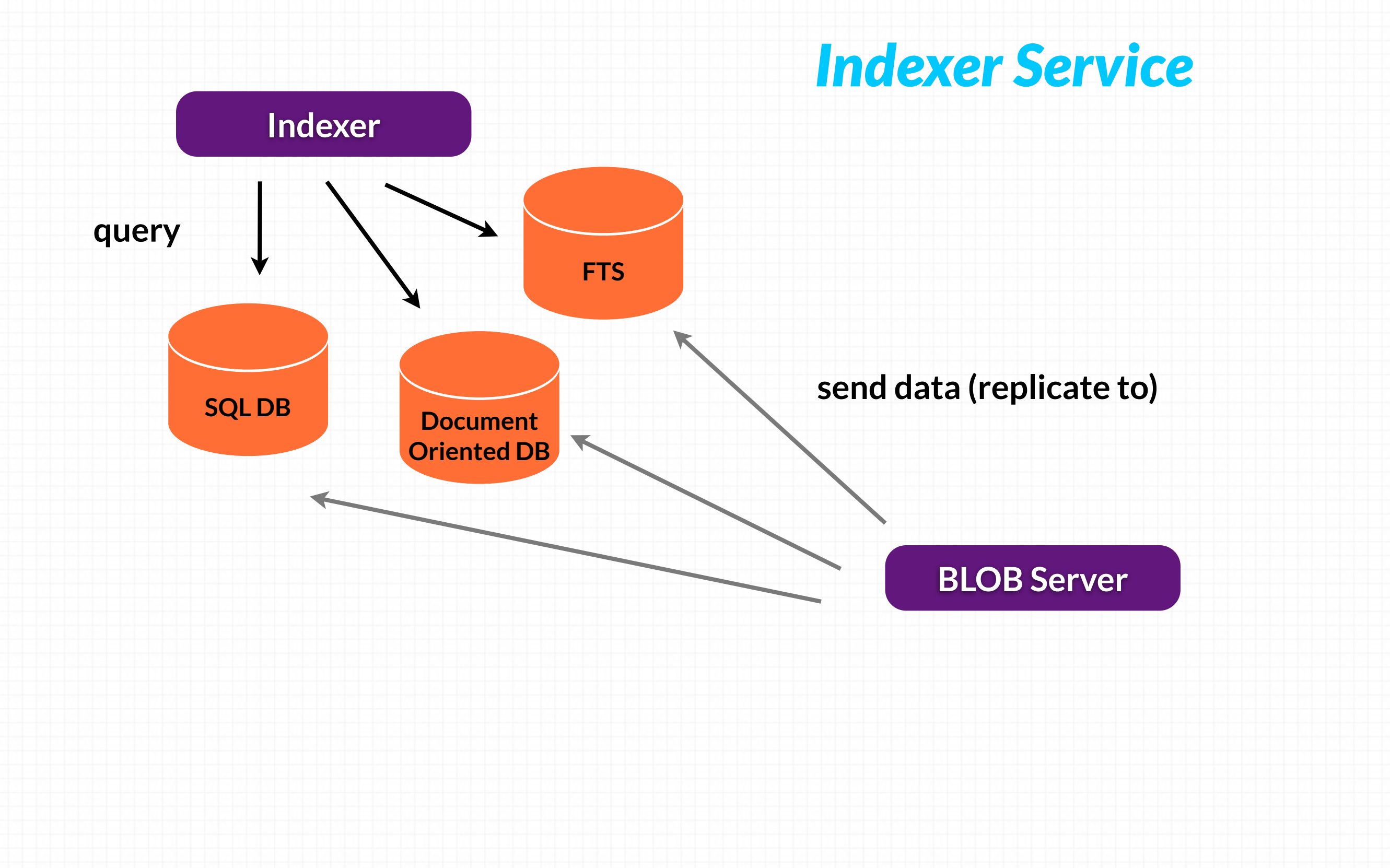

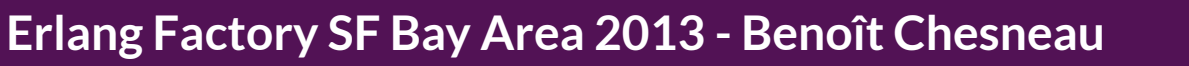

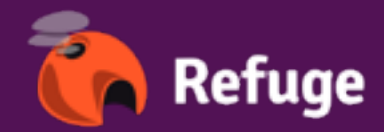

#### *Index your content*

- "just" **replicate to your index**
- An indexer receive `(blobid, blob, time)` from the replication queue in quasi RT or enumerate it.
- can be **any kind of index**: sql, apache couchdb, a document oriented DB, an FTS (like elasticsearch) ....

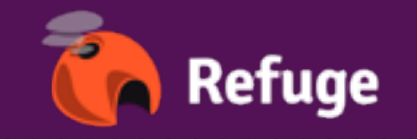

#### *Behind the scene*

- Mostly work like a blob server
- except it only pass the data to the indexer
- Possibility to transform the data before indexing it (mapping)
- No JS (by default): but a simple DSL allows you to map fields or use scripts (luerl, ... )

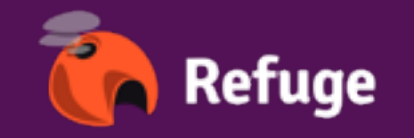

#### *Behind the scene*

- Use a websockets (actually sockjs) or tcp
- Pass simple messages (json right now)
- Each queue is load balanced on each reader (to allows index balancing and stuff like it)

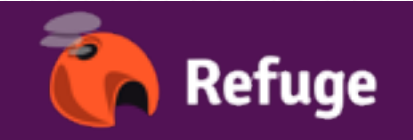

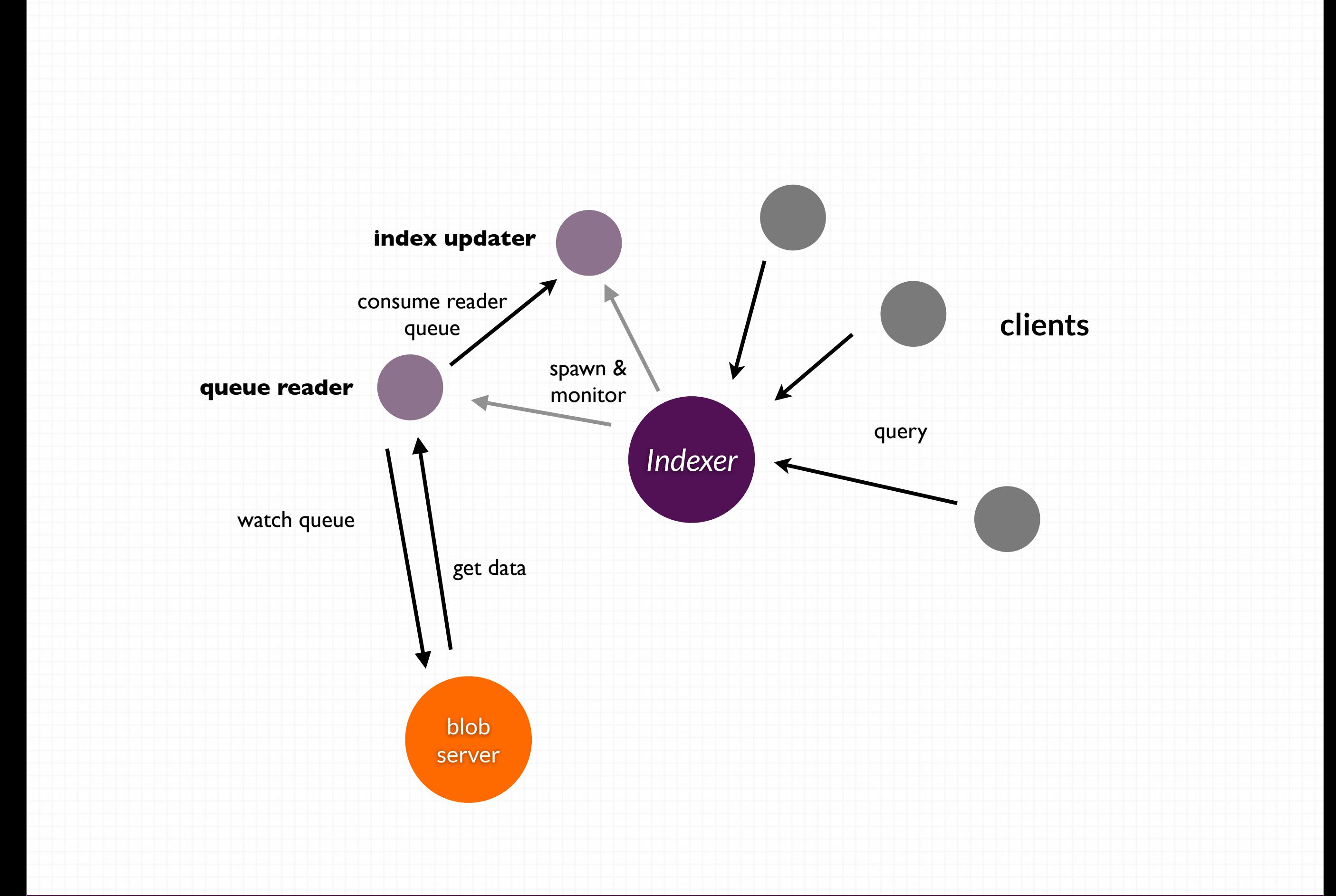

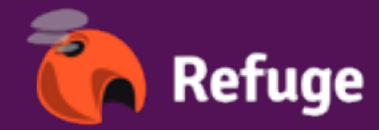

## *The refuge Node*

- Frontend to blobs servers and indexers
- manage blobs claims and access
- share collections of data and for some

allows remote queries/filtering.

- HTTP REST API
- hackney & wsock

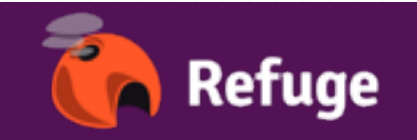

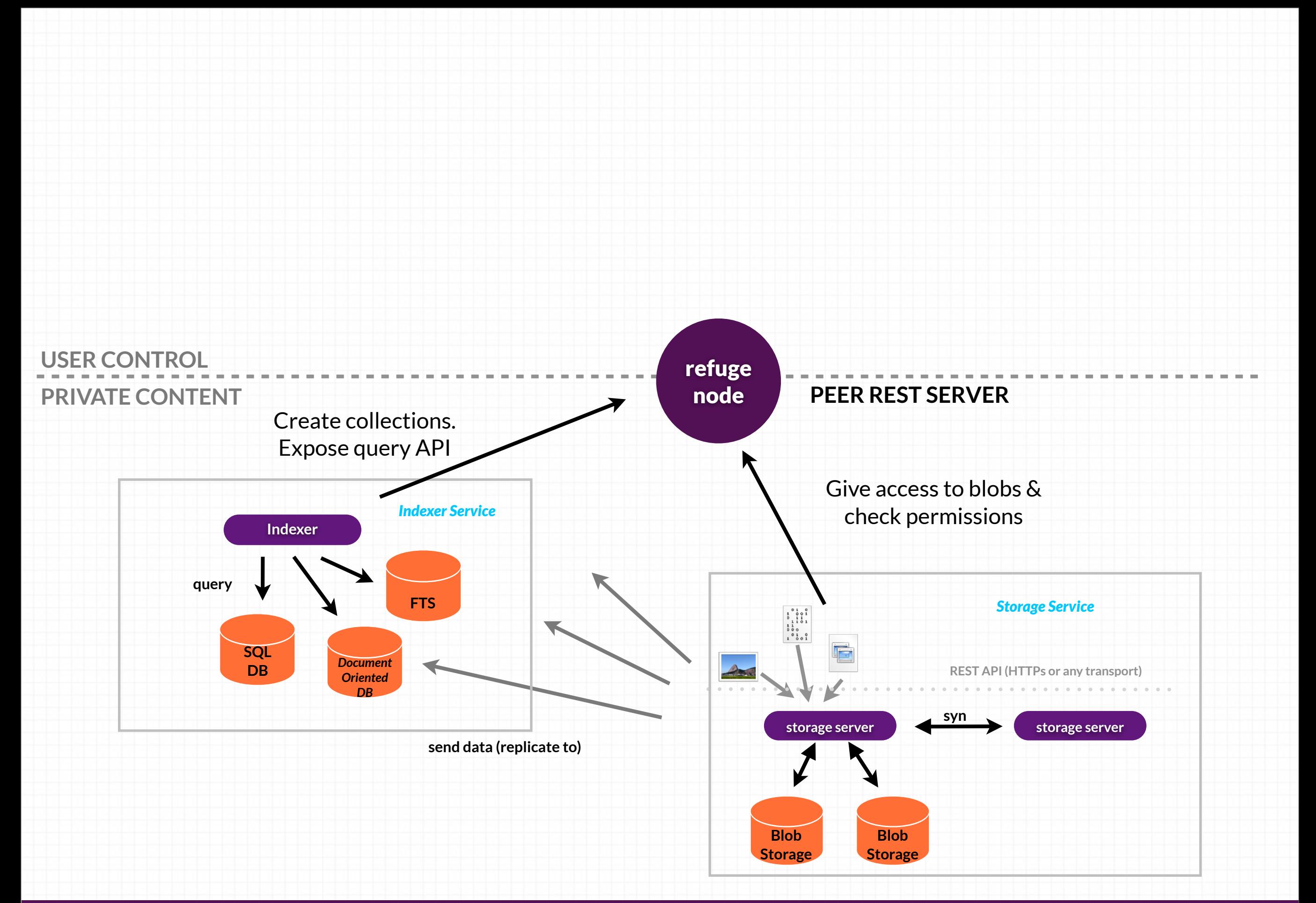

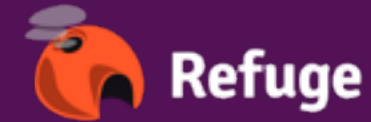

### *The hub*

- Each refuge node can open a connection to an hub (websocket)
- Once connected a node identified itself with its identity
- An heartbeat (NOP) is sent to maintain the connection

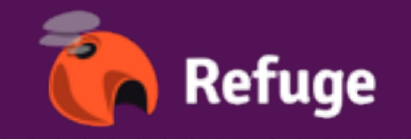

### *The hub*

- true decentralized system
- Like epmd but different
- Once found, nodes are directly connected
- A node can authenticate against a

signature or a key (oauth bearer token)

• webfinger & host-meta

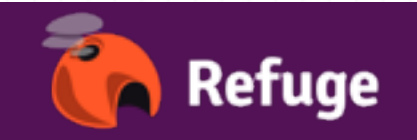

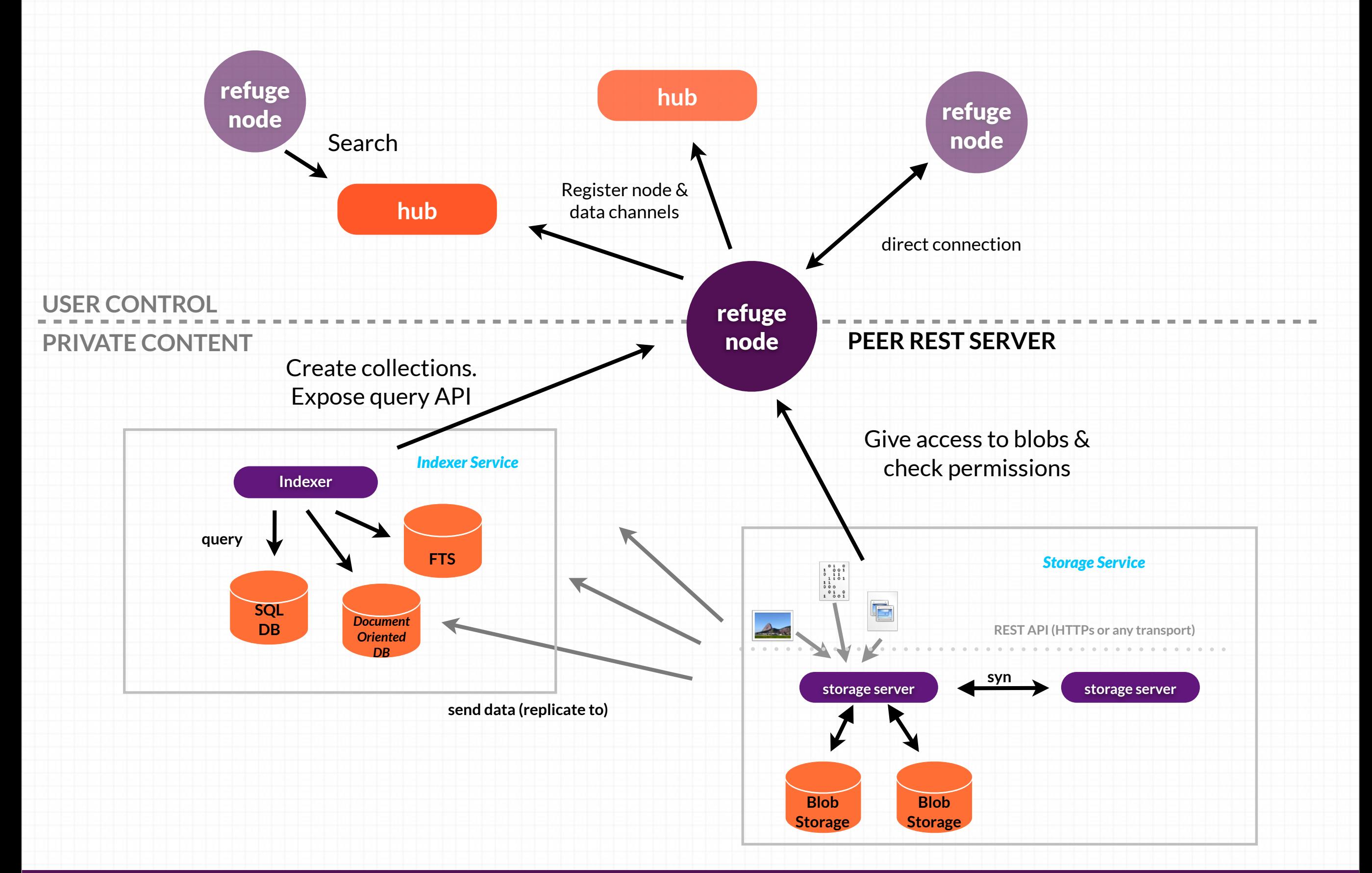

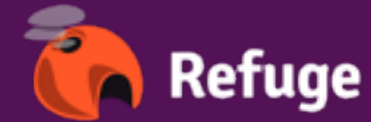

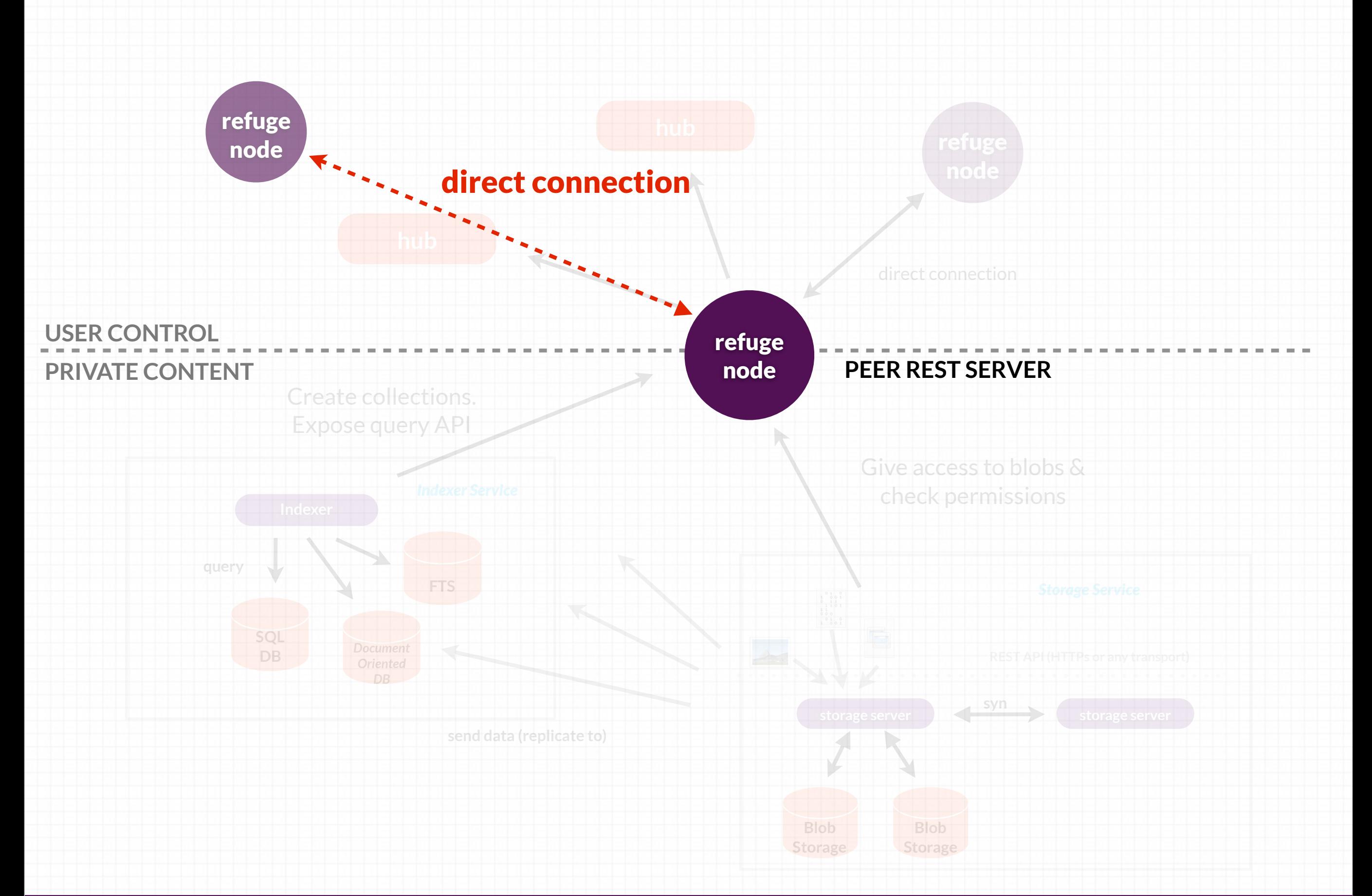

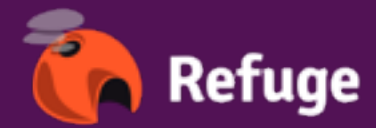

## *The hub*

- Each refuge node open a connection to an hub (websocket)
- A node can connect to multiple hubs
- Once connected a node identified itself with is identity
- An heartbeat (NOP) is sent to maintain the connection

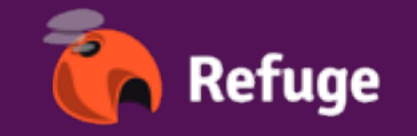

#### *Status*

- Coffer released next week
- Refuge released in april 2013

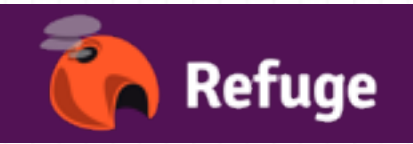

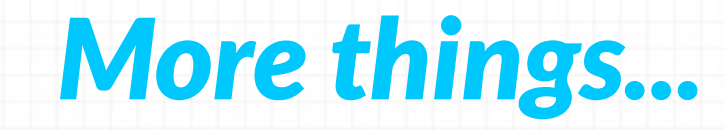

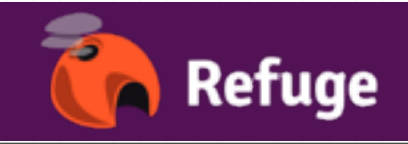

#### *The refuge box*

- arm platform
- standalone installation of refuge
- internet of things
- dns-sd & udp discovery

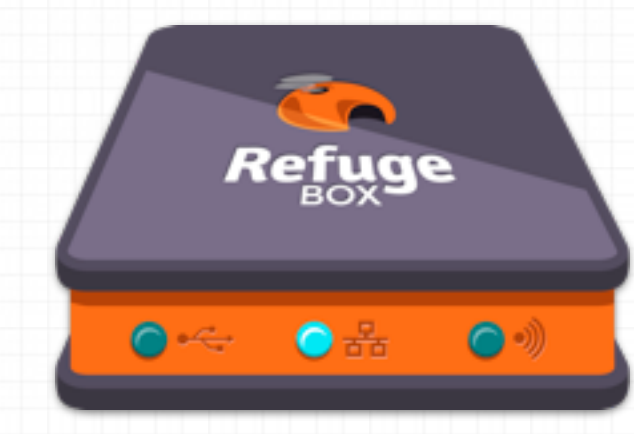

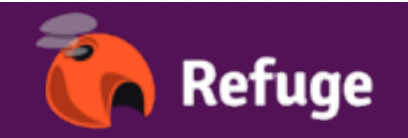

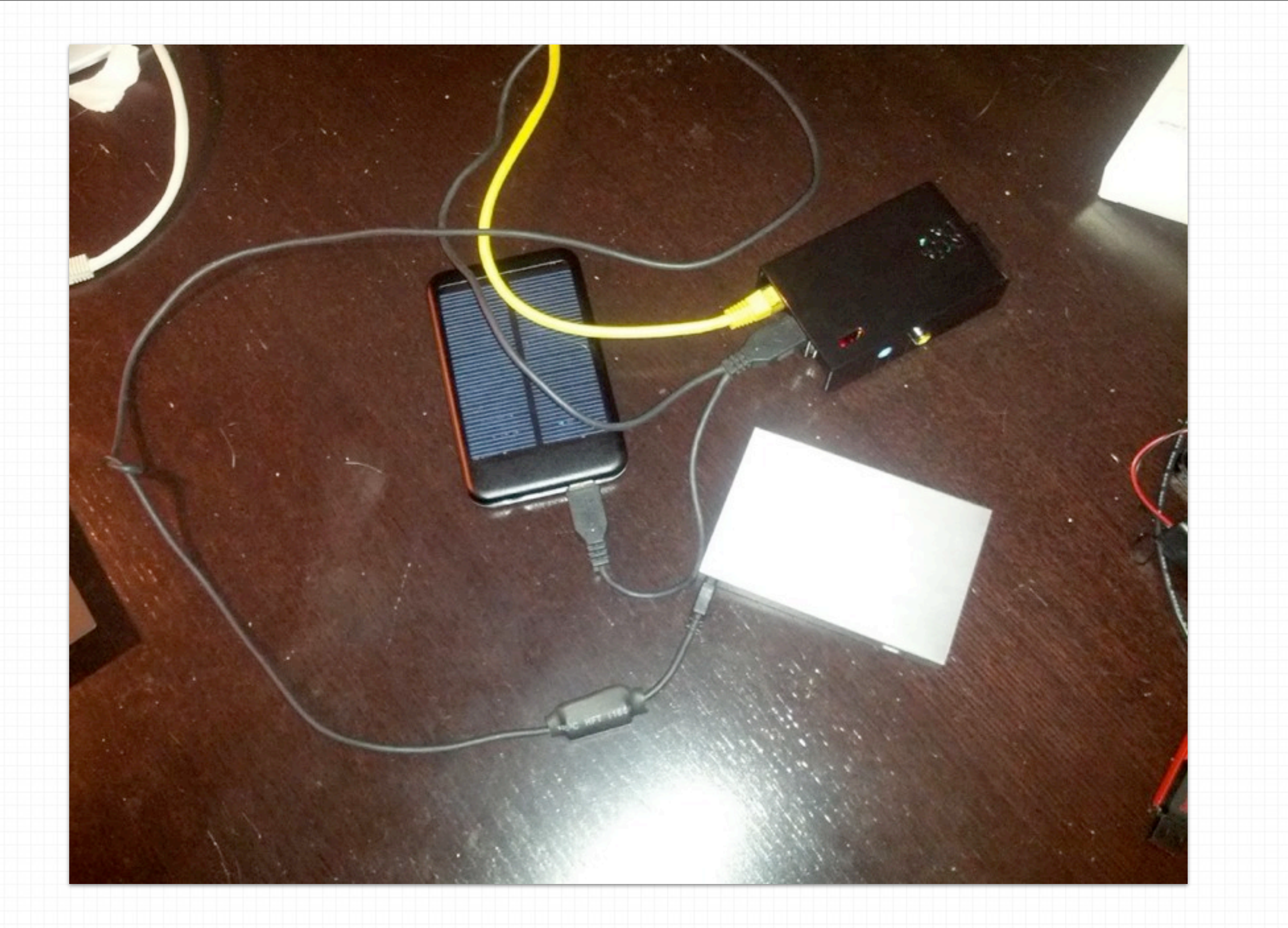

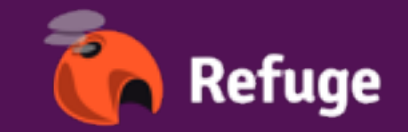

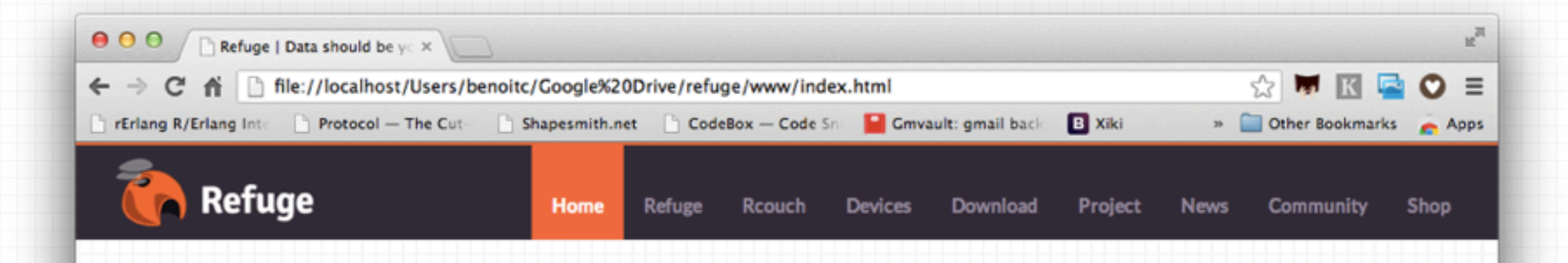

#### **Refuge with you!**

Suspendisse interdum ultrices placerat. Proin orci lacus, Refuge Box et, bibendum vel tellus.

**More details** 

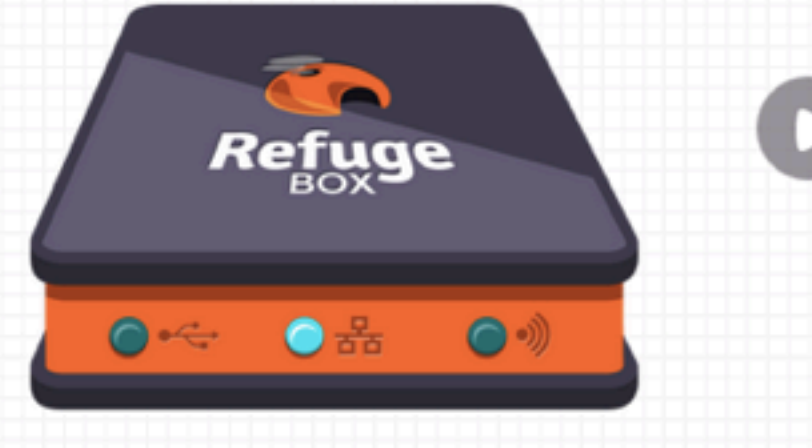

#### About Refuge

Suspendisse interdum ultrices placerat. Proin orci lacus, pharetra eget imperdiet et, bibendum vel tellus. Sed dolor tellus, imperdiet non tristique vel, porta vel ante.

#### Latest news

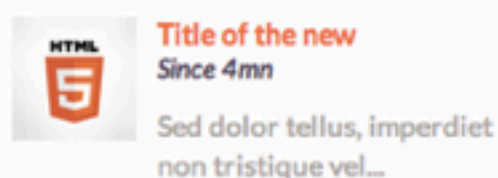

#### Lastestversion

Suspendisse interdum ultrices placerat. Proin orci lacus, pharetra eget imperdiet et, bibendum vel tellus.

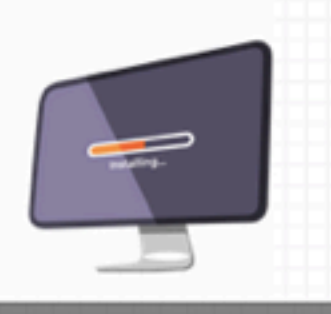

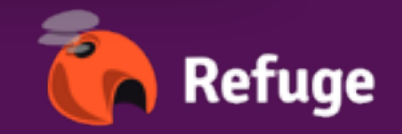

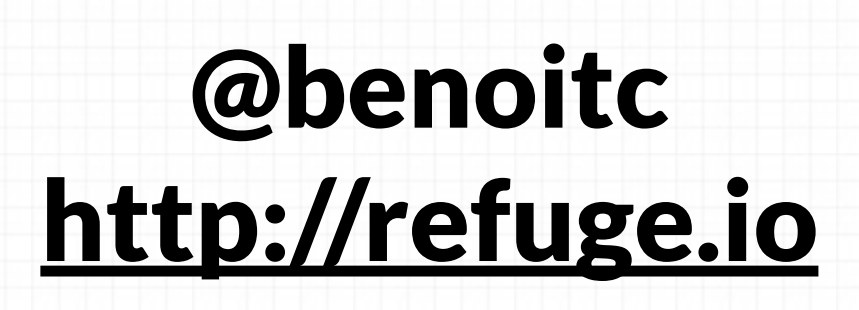

*?*

#### **Thanks to**

Laurent (@lolograph) for the website & logo design Nicolas (@nrdufour) for Code and Ideas Others for their feedback

**Refuge** 

#### *introducing blanket*

- a document oriented database a document oriented database
- multiple backends (sqlite3, leveldb, multiple backends (sqlite3, leveldb, hanoidb, couchdb) hanoidb, couchdb)
- can replicate with Apache CouchDB can replicate with Apache CouchDB
- designed for embedded device designed for embedded device
- works with coffer works with coffer
- used as a basic indexer used as a basic indexer

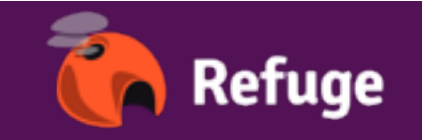

#### *simple api*

create\_db(DbName, [{backend, Name}, {default\_blob\_backend} ...]) -> {ok, Db} | {error, Reason}

open\_db(DbName) -> {ok, Db} | {error, Reason}

save\_doc(Db, Id, Props) -> {ok, #doc{}} | {error, Reason}. save doc(Db, Id, Props, Options) ->  $\{ok, #doc{}$ } |  $\{error, Reason\}$ . open\_doc(Db, DocId) ->  $\{ok, #doc{}\}$ ]  $\{error, Reason\}$ . (always last rev)

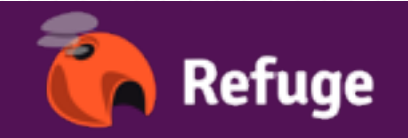